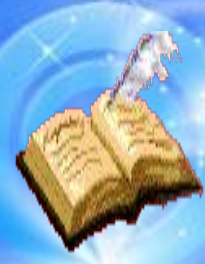

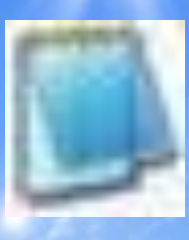

Блокнот – это миниатюрный текстовый редактор, для работы которого требуется очень мало памяти. Он используется для создания и редактирования текстовых файлов простого формата.

**ЗАПУСК ПРОГРАММЫ: Главное меню: Пуск | Программы | Стандартные | Блокнот** 

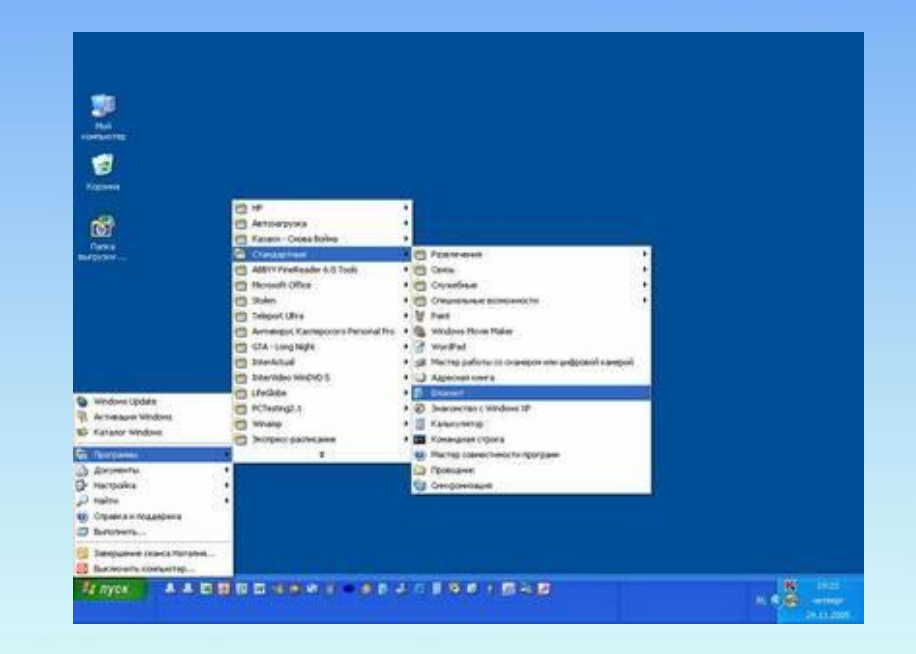

Окно программы Блокнот имеет рабочую область и небольшую строку меню, в которую входят Файл, Правка, Поиск, Справка.

Каждое из них имеет некоторый набор команд (например Сохранить, Копировать, Выделить все, Перенос по словам, Шрифт …).

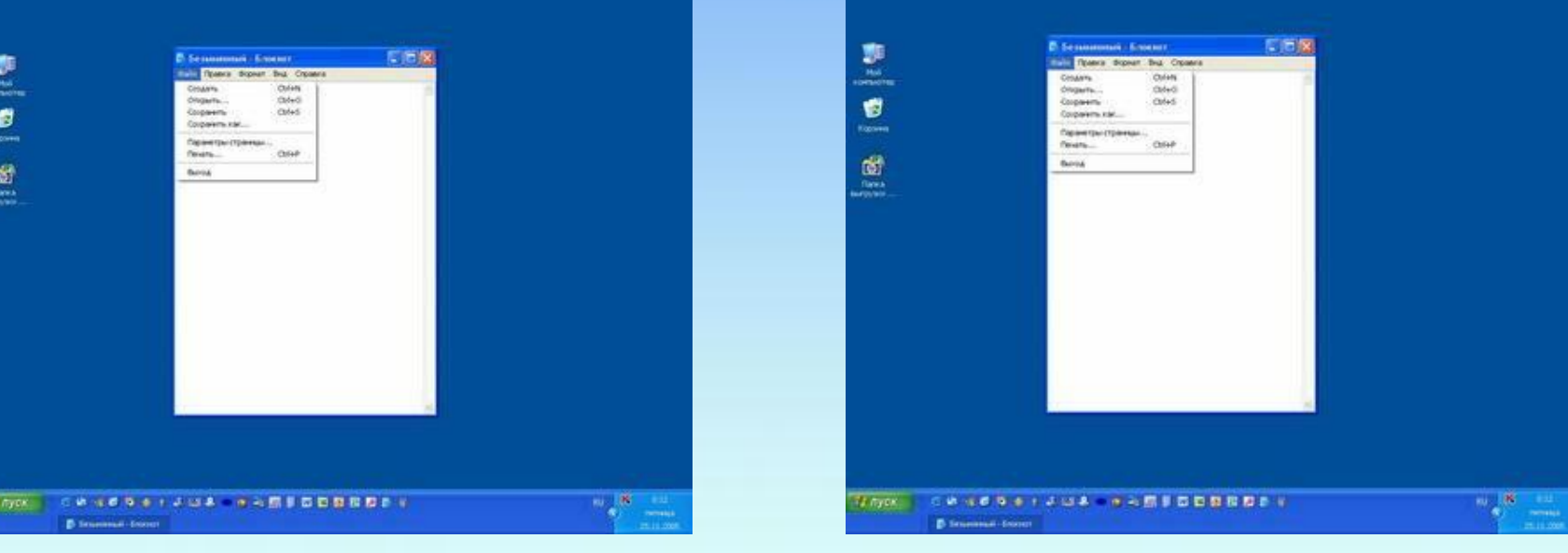

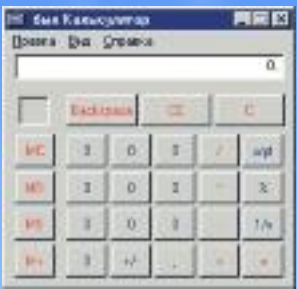

Калькулятор необходим для работы над числовой информацией, оперативного выполнения вычислений, передачи результатов вычислений в другие программы Windows, перевода чисел из одной системы счисления в другую.

Калькуляторы бывают

Обычный

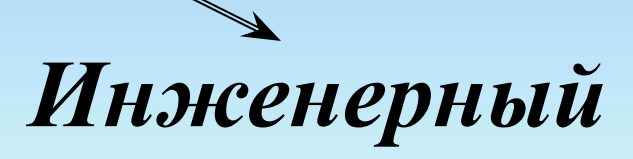

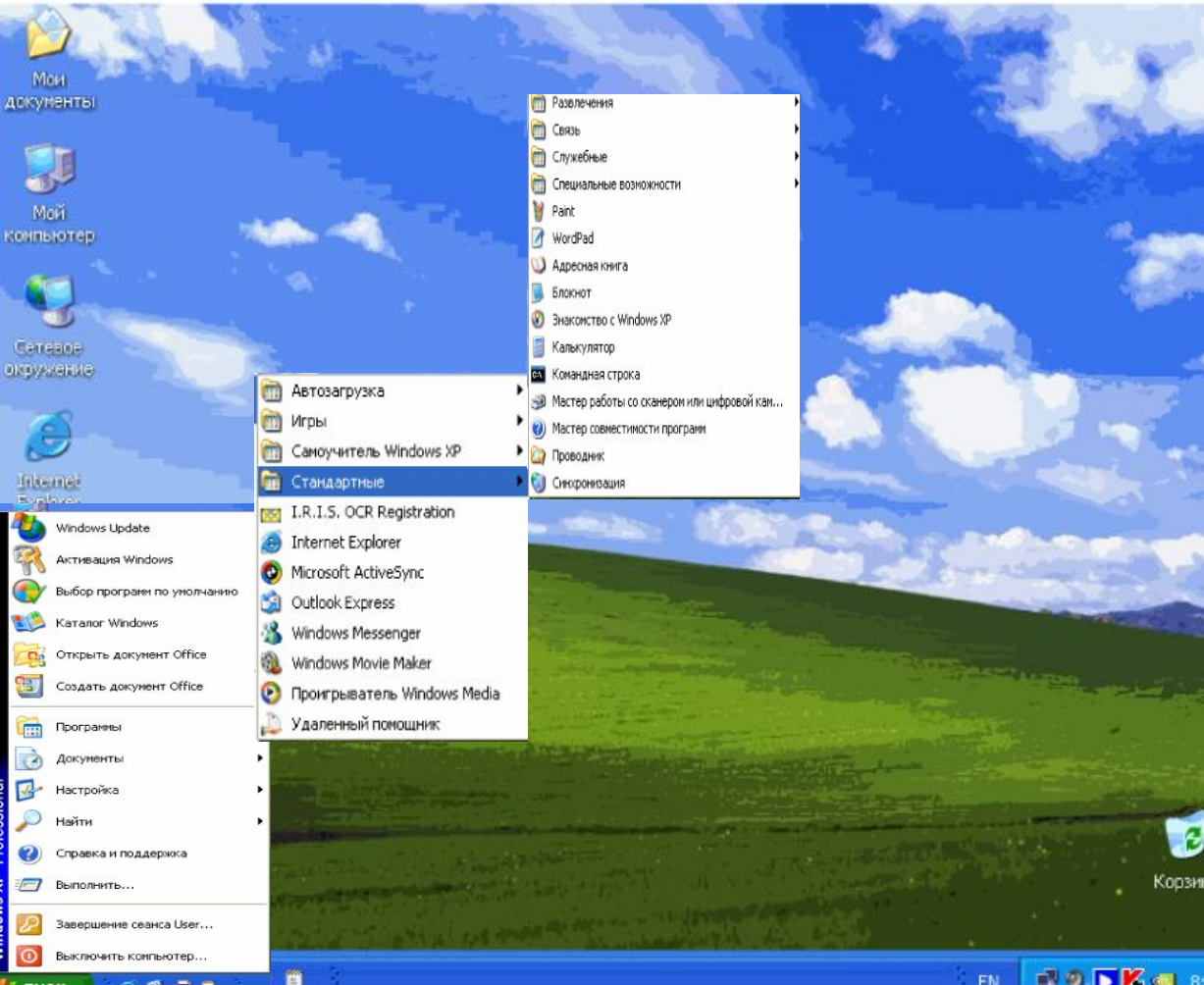

**Запуск программы: ПУСК ПРОГРАММЫ СТАНДАРТНЫЕ КАЛЬКУЛЯТОР**

#### **НАЙДИТЕ ИНФОРМАЦИЮ В INTERNET О НАЗНАЧЕНИИ КНОПОК**

#### **КАЛЬКУЛЯТОРА**

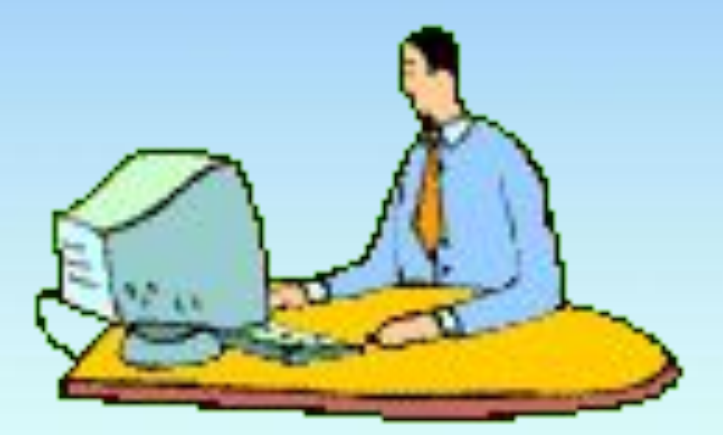